Linux Memtest86 PDF

https://www.100test.com/kao\_ti2020/243/2021\_2022\_Linux\_E6\_9E \_81\_E5\_93\_c103\_243569.htm Memtest86是一款免费的内存测试

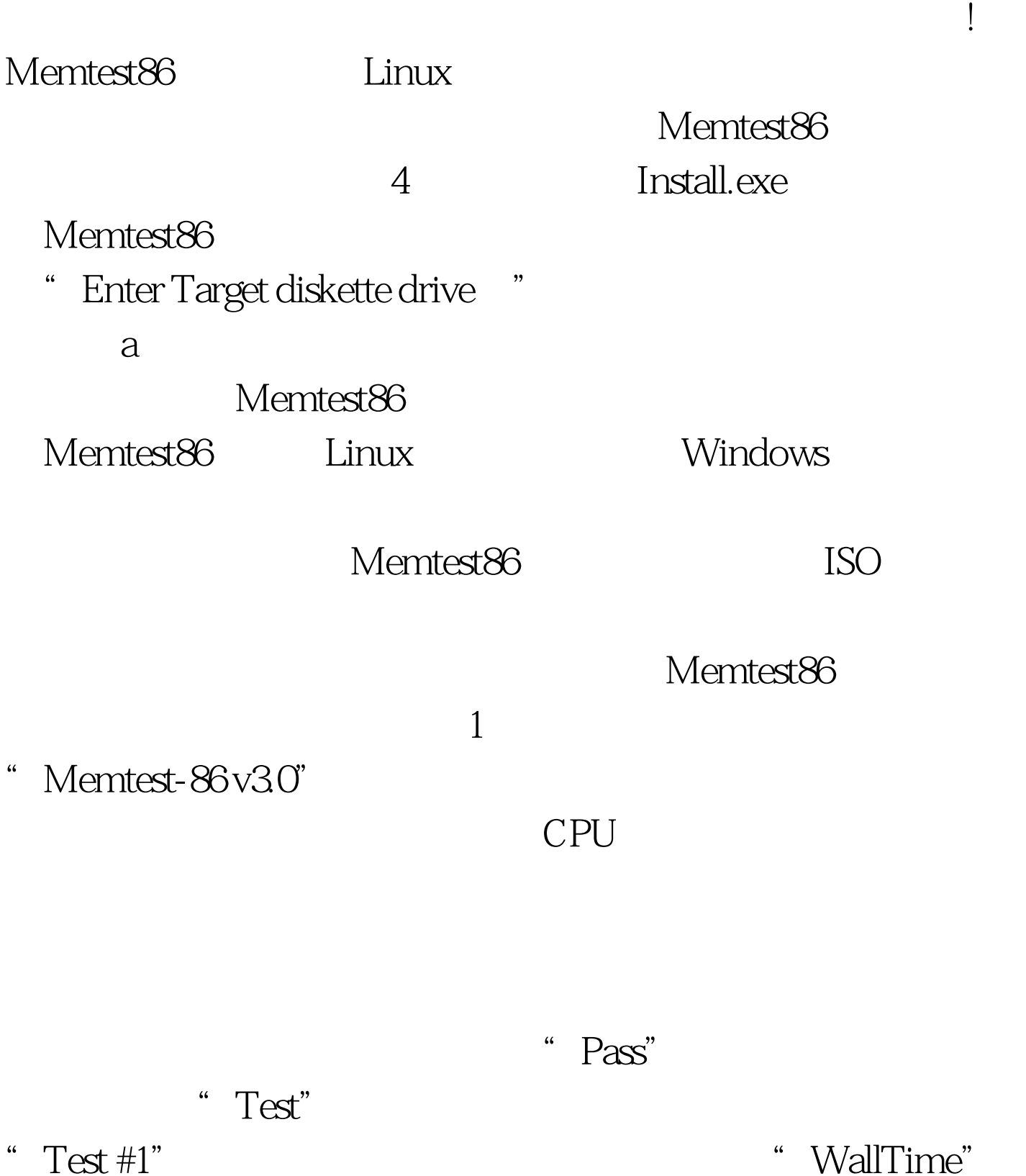

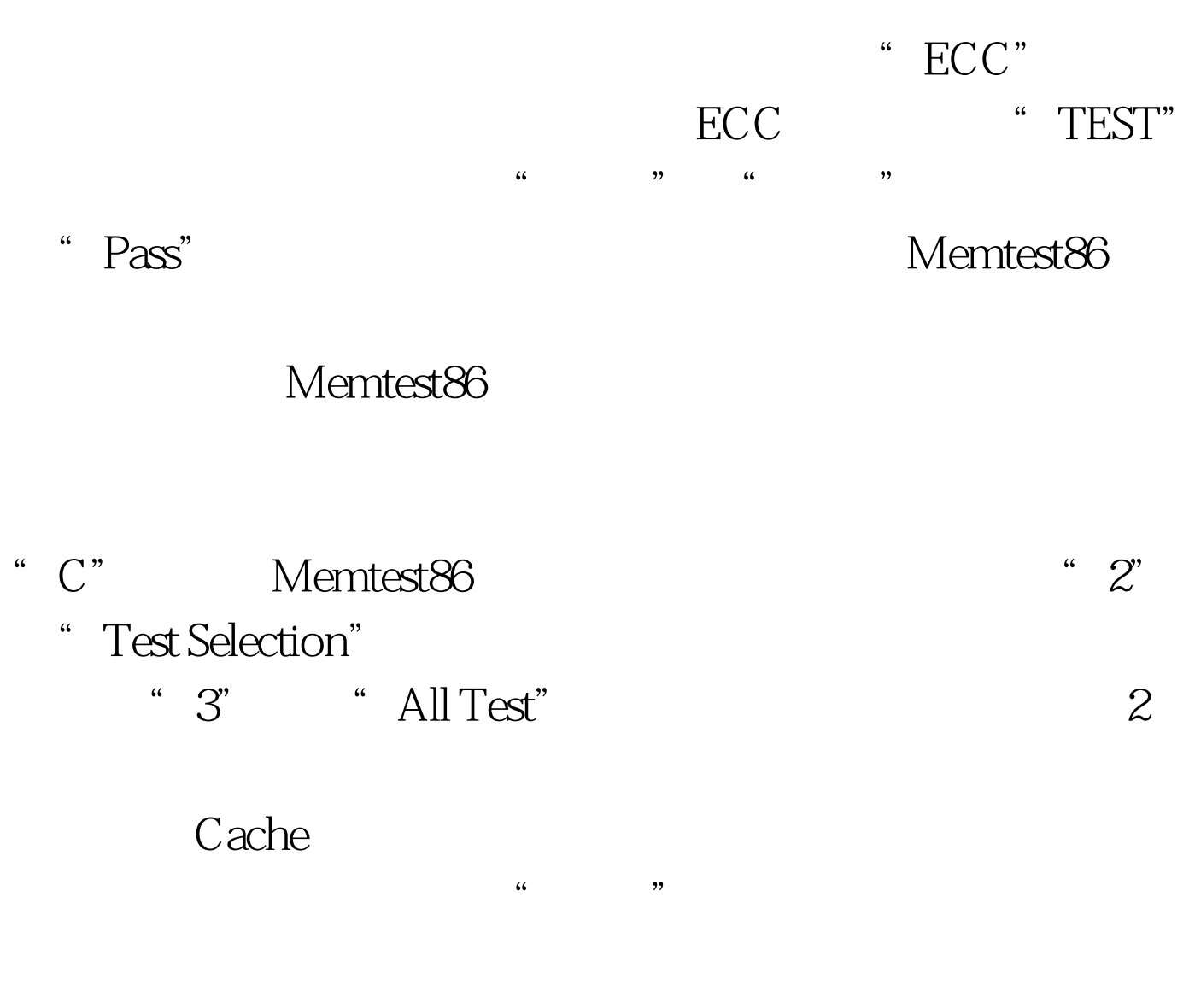

Memtest86

BIOS CAS CAS

Memtest86

## Memtest86 100Test

www.100test.com